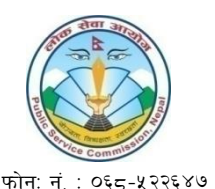

 $\overline{w}$   $\overline{w}$   $\overline{$ Email: dhawalagiri@psc.gov.np

## **लोक सेवा आयोग बागल ु ङ कायाालय, बागल ु ङ**

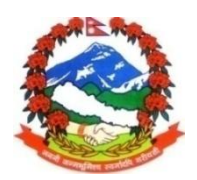

परीक्षा केन्द्र कायम गरिएको सूचना

<u>सचना नं. ७६ ⁄ ०७५।०७६ मिति २०७५।११।०९</u>

लोक सेवा आयोग पोखरा कार्यालय, पोखराको **विज्ञापन नं. १२८५२-१२८५५ ⁄०७५-७६ (खुला तथा समावेशी**) एकीकृत तथा संयुक्त परीक्षा प्रणाली अन्तर्गत **रा.प.अनं.प्रथम श्रेणी (अप्राविधिक) नायब सब्बा वा सो सरह** पदको लागि परीक्षा केन्द्र **बागलुङ** राखी अनलाइन (Online) बाट दरखास्त फाराम स्वीकृत गराएका सम्पूर्ण उम्मेदवारहरुको **प्रथम चरणको** प्रतियोगितात्मक लिखित परीक्षा पूर्व निर्धारित परीक्षा कार्यक्रम अनुसार देहाय बमोजिम मिति, समय र स्थानमा सञ्चालन हुने भएकोले सम्बन्धित सबैको जानकारीको लागि यो सूचना प्रकाशित गरिएको छ।

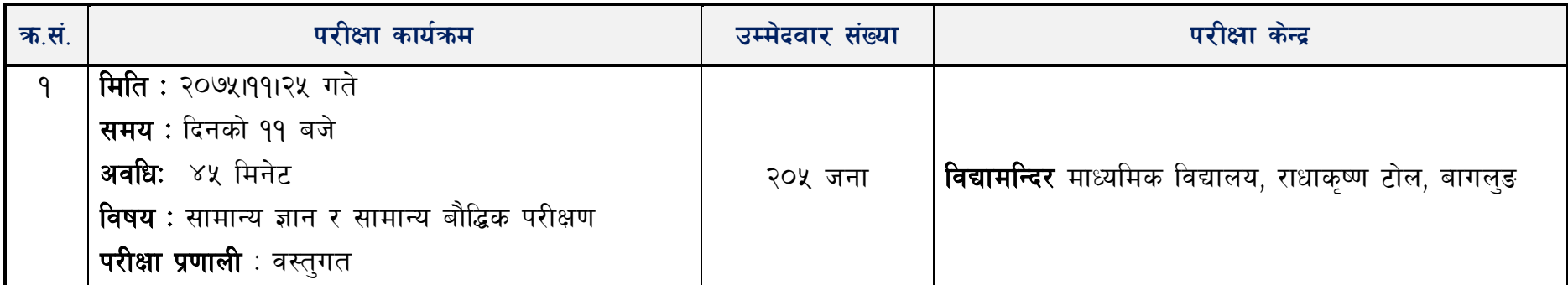

दष्टव्य $\cdot$ 

- प्रवेश पत्र विना उम्मेदवारहरुलाई परीक्षामा समावेश नगराइने हँदा प्रवेश पत्र अनिवार्य रुपमा लिएर आउन्**पर्नेछ ।**
- परीक्षा सञ्चालन हन्**भन्दा १ घण्टा अगावै** उम्मेदवारहरु परीक्षा भवनमा आइप्ग्न् पर्नेछ ।
- परीक्षामा उम्मेदवारहरुले कालो मसी अनिवार्य रुपमा प्रयोग गर्नुपर्नेछ ।
- परीक्षा भवनमा क्यालकलेटर र मोबाइल फोन निषेध गरिएको छ ।
- परीक्षा सञ्चालन हुने दिन सार्वजनिक विदा पर्न गएमा पनि लोक सेवा आयोगको पुर्व सुचना विना परीक्षा कार्यक्रम स्थगित हुनेछैन ।